HOCHSCHULE FÜR TECHNIK, WIRTSCHAFT UND KULTUR LEIPZIG University of Applied Sciences

**Bachelorarbeit** Max Tetsch, B.Eng. (FH)

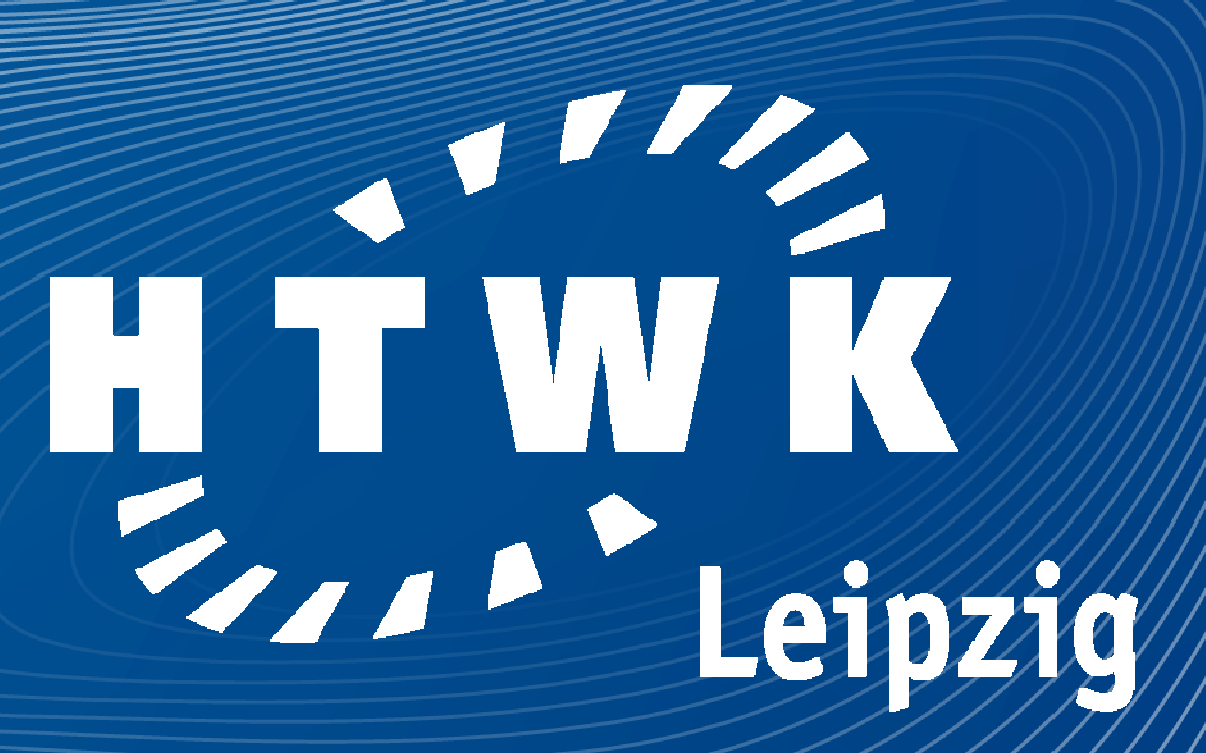

# **Wissen** schafft **Verbindung**

![](_page_0_Picture_4.jpeg)

**Bemessung ausgewählter Tragglieder einer Stahlhalle nach EC3 ( DIN EN 1993-1-1/ NA:2010-12 ) und Erarbeitung von Einführungsbeispielen in die Bemessung von Anschlüssen**

**Betreuer:** Prof. Dr.-Ing. Karin Landgraf **Zweitbetreuer:** Dipl.-Ing. Markus Salomon

Ausgangspunkt der Aufgabenstellung ist eine bereits nach DIN 18800 bemessen Stahlhalle. Zu dieser soll ein 3D-Tragwerksmodell erstellt werden. Mithilfe dieses Modells sollen dann die Haupttragglieder und ausgewählte Anschlüsse nach DIN EN 1993 bemessen werden. Ziel dabei ist es einen alternativen Weg zur üblichen Zerlegung des Systems in ebene Tragwerke aufzuzeigen. Zur Berechnung sollen Module des Friedrich und Lochner Statikprogramms verwendet werden. Anschließend zur computergestützten Bemessung erfolgen Handrechnungen zu den ausgewählten Anschlüssen. Eine hohe Nachvollziehbarkeit, welche durch umfangreiche Verweise auf Norm und Tabellenwerke erreicht wird, hat dabei oberste Priorität.

**Aufgabenstellung**

### **Objektbeschreibung 3D-Modellierung**

Bei der vorgegebenen Halle handelt es sich um einen Anbau zu einer bestehenden Stahlhalle (im Bild blau dargestellt). Somit sind die Geometrie und die Abmaße an der Bestandskonstruktion orientiert.

Zu den bemessenen Haupttraggliedern gehören die Rahmen (Stiel und Riegel), die Verbandsdiagonalen und die Koppelträger. Die Berechnung dieser erfolgte mithilfe des Moduls "Tragsicherheitsnachweis ST7" für die Querschnittsnachweise und der Module "Stahlstütze STS" und "Biegetorsionstheorie BTII" für die Stabilitätsnachweise.

Zur dreidimensionalen Tragwerksmodellierung wurde das Modul "Räumliches Tragwerk RS1" von Friedrich und Lochner verwendet. Das so entstandene System besitzt 93 Knoten und 212 Stäbe und desweiteren 8 Lastfälle, welche dann zu 21 Lastkombinationen führen.

Dach- und Wandverkleidung bestehen aus Trapezblechen welche auf den Dachpfetten bzw. Wandriegeln, welche beide als C-Profile ausgebildet sind, aufliegen. Diese sind wiederrum an den insgesamt fünf Zweigelenkrahmen angeschlossen, welche aus großen IPE-Profilen (IPE 550 und IPE 600) bestehen.

![](_page_0_Figure_13.jpeg)

Im Vergleich zur Aufteilung des Systems in ebene Tragwerke sind Vor- und Nachteile zu benennen. Zu den Vorteilen des Frilo-Moduls gehört, dass es auch für sehr komplexe Systeme grundsätzlich möglich ist ein 3D-Modell zu erstellen und zu berechnen. Die Anwendungsgrenzen wurden beim vorliegenden Beispiel nicht ansatzweise erreicht. Der wohl größte Vorteil jedoch ist, dass man alle Bauteile mit der Schnittgrößen auf einmal ermittelt.

Zur Aussteifung der Halle sind sowohl Dach- als auch Wandverbände vorgesehen. Die Verbandsdiagonalen sind in beiden Fällen L-Profile. Die Verbandspfosten sind im Dach durch Koppelträger und an der Wand durch einen verstärkten Wandriegel auf halber Höhe realisiert. Die Koppelträger sind als Rohrprofile und der Wandriegel als HEA-Breitflanschprofil vorgesehen.

### **Bemessung Haupttragglieder Bemessung Anschlüsse**

Zu den Nachteilen dieses Moduls gehört zuallererst die mühselige Eingabe von System und Lasten. Dies ist nur durch eine Tabellenmaske möglich, was gerade bei Lasteingaben zu Frustrationen und Unübersichtlichkeit führt. Ein weiterer großer Nachteil des Moduls ist, dass es keinen Automatismus für Imperfektionen gibt und man sie so manuell für jedes Bauteil eingeben muss.

![](_page_0_Figure_18.jpeg)

![](_page_0_Picture_20.jpeg)

Es wurden insgesamt vier Anschlüsse bemessen. Zuerst ein biegesteifer Trägerstoß im Firstpunkt der Halle. Dieser ist als geschraubter Stirnplattenanschluss mit zwei Schraubenreihen mit je zwei Schrauben ausgebildet. Weiterhin wurde eine ebenfalls biegesteife Rahmenecke am Traufpunkt berechnet. Diese ist ähnlich wie der Trägerstoß mit einer geschraubten Stirnplatte vorgesehen. Sie besitzt jedoch insgesamt 13 Schraubenreihen mit je zwei Schrauben und eine große Voute.

![](_page_0_Figure_27.jpeg)

Ein gelenkiger Stützenfuß, welcher aus einer Fußplatte mit Schubprofil besteht, wurde außerdem bemessen. Das Schubprofil nimmt Horizontalbelastungen und vorgesehene Ankerschrauben abhebende Kräfte auf. Der letzte betrachtete Anschluss ist die Verbindung

Nebenstehendes Diagramm zeigt die Auslastungsgrade der Bauteile aus der Bestandsstatik und der neuen Berechnung nach EC3. Bei den Rahmenelementen fällt auf, dass diese nun etwa 20 % höher ausgelastet sind. Dies ist auf ein höheren Bemessungsmoment für diese Bauteile zurückzuführen. Anstatt 436,6 kNm liegen nun 517,3 kNm an, was auch einer Steigerung von etwa 20 % entspricht. Grund dafür ist wahrscheinlich das neue Lastkonzept des Eurocodes.

eines Koppelträgers mit dem Rahmen. Dieser ist als einschnittige Schraubenverbindung ausgebildet.

Nachfolgend zur computergestützten Berechnung wurden Handrechnungen zu allen Anschlüssen mit Ausnahme des Trägerstoßes vorgenommen. Dieser konnte auf einen typisierten Anschluss zurückgeführt werden. Weiterhin wurde die für eine Handrechnung mithilfe des EC3 zu komplexe Rahmenecke vereinfacht.

Bei den Verbandselementen ist zu beobachten, dass diese wesentlich weniger ausgelastet sind. Begründet ist dies durch den Ansatz nur eines der je zwei vorhandenen Dach- bzw. Wandverbände in der bestehenden Statik. Halbiert man überschläglich die Auslastungsgrade der Bestandsstatik, landet man in der Größenordnungen der Neuberechnung. Die Koppelträger sind in beiden Berechnungen nur gering ausgelastet.

Bei der Berechnung wurde das neue Komponentenmodell des EC3 angewandt. Bei diesem wählt man aus 20 Grundkomponenten die für den jeweiligen Anschluss interessanten Komponenten aus und berechnet mittels dieser die Tragfähigkeit des Anschlusses. Die aufwändigsten Komponenten beinhalten das Modell des äquivalenten T-Stummelflansches. Mit dessen Hilfe werden zum Beispiel die Komponente 5 "Stirnblech unter Biegebeanspruchung" bei Rahmenecken und Trägerstößen berechnet.

### **Schlussfolgerungen**

Zum Thema der 3D-Modellierung ist zu sagen, dass ein Erstellen eines solchen Modells mit Frilo durchaus möglich, aber auch sehr unkomfortabel ist. Das verwendete Modul ist eher für kleinere dreidimensionale Tragwerke geeignet. Die Bemessung sowohl der Haupttragglieder als auch der Anschlüsse stellte wiederrum kein Problem dar. Für alle im Hochbau typischen Anschlüsse gibt es entsprechende Module. Die Anwendungsgrenzen dieser sind meist den Anwendungsgrenzen der Norm geschuldet.

## www.htwk-leipzig.de

Handrechnungen konnten zu allen Anschlüssen erstellt werden. Dabei wurde durch umfangreiche Verweise auf die Norm und Tabellenwerke eine hohe Nachvollziehbarkeit erreicht. Für jede verwendete Formel und eingesetzten Wert wurde eine Quelle angegeben. Eine Auseinandersetzung mit der DIN EN 1993-1-8 ersetzen die Beispiele selbstverständlich nicht, jedoch stellen sie eine Hilfe für das Verständnis der neuen Modelle und Rechenansätze dar.